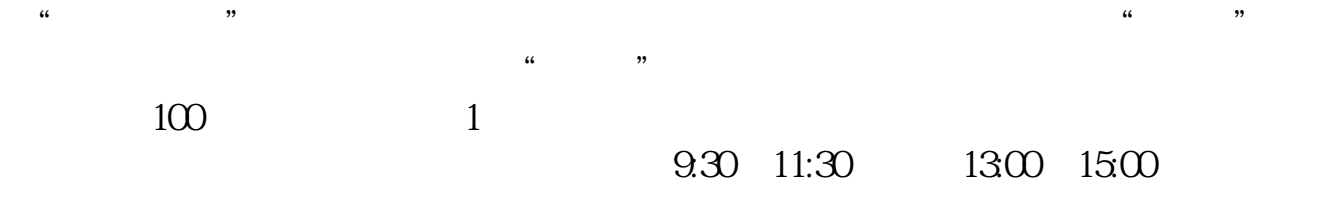

 $\sim$ 

**网上开通股票账户等多久股票帐户开户时间?-股识吧**

**一、在网上开股票帐户需要多久才发短信通知成功了?**

 $90\%$  50%~100%

8 30 -11 30 13 -16 8 30 -21

APP, 3

2021 3 1

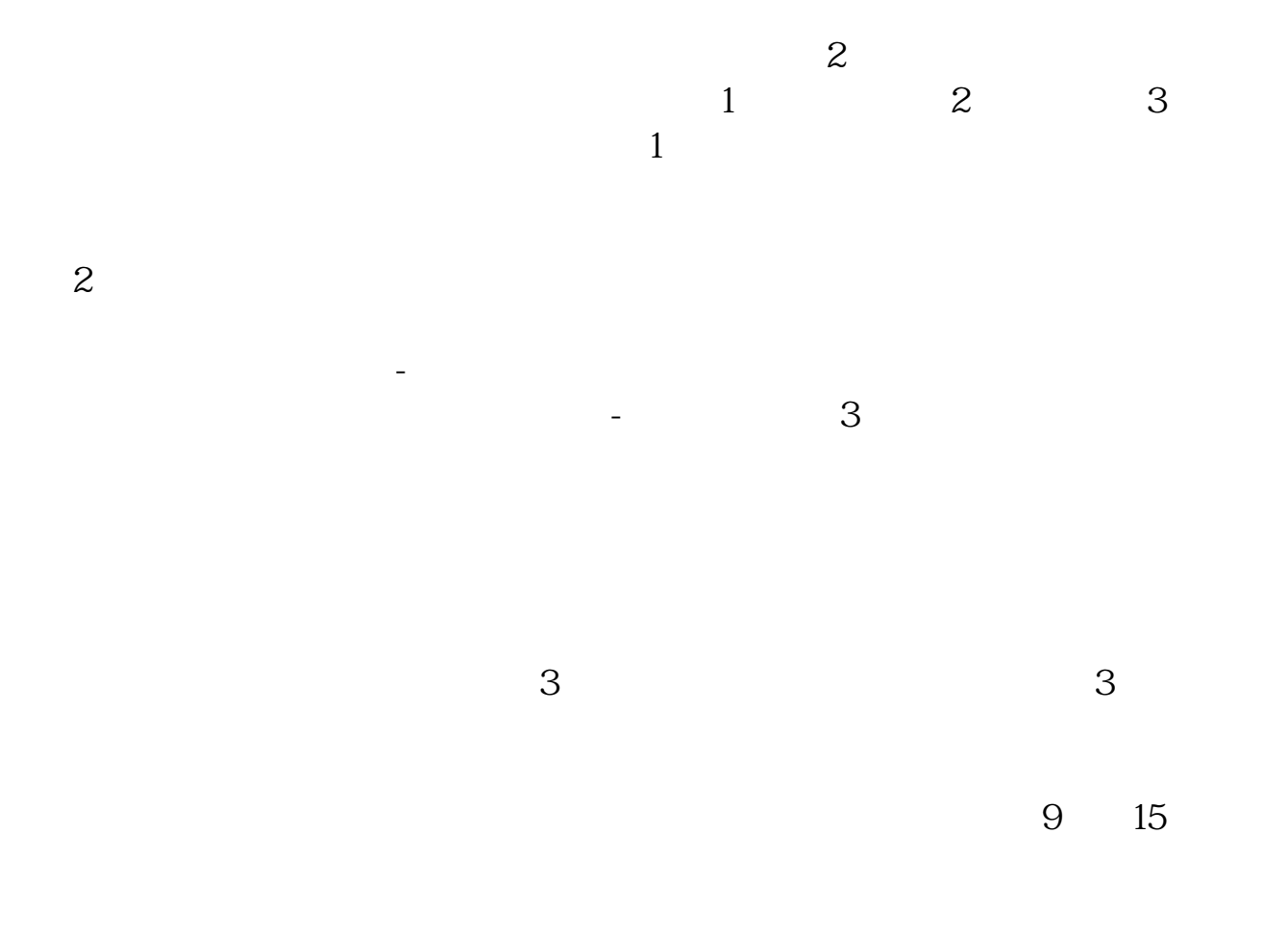

 $(\hspace{7mm})$ 

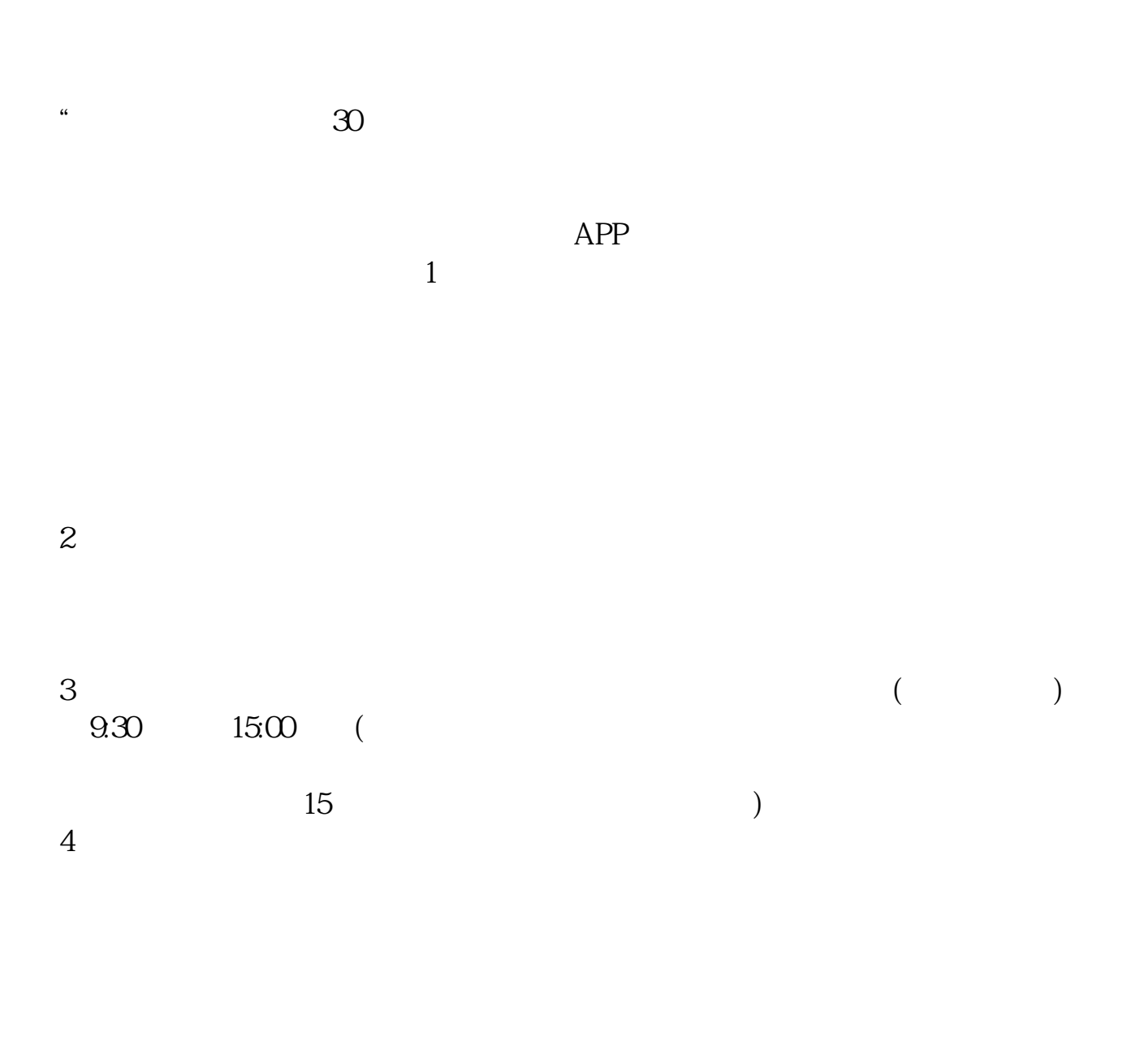

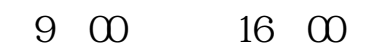

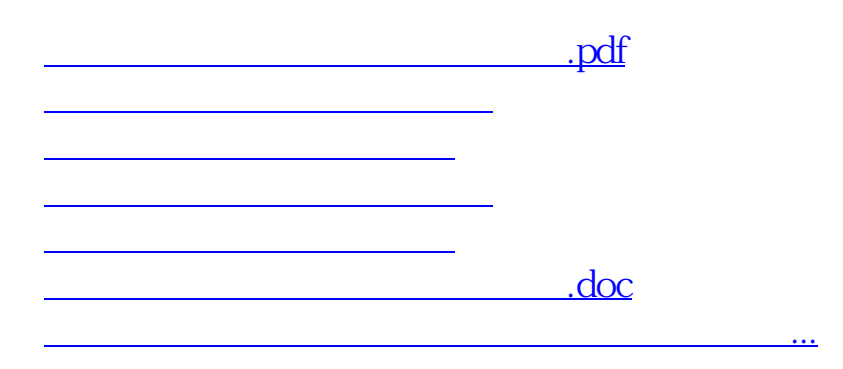

<https://www.gupiaozhishiba.com/article/29493272.html>